# Package 'climatol'

August 5, 2019

<span id="page-0-0"></span>Version 3.1.2

Date 2019-08-05

Title Climate Tools (Series Homogenization and Derived Products)

Author Jose A. Guijarro <jguijarrop@aemet.es>

Maintainer Jose A. Guijarro <jguijarrop@aemet.es>

Description Functions for the quality control, homogenization and missing data infilling of climatological series and to obtain climatological summaries and grids from the results. Also functions to draw wind-roses and Walter&Lieth climate diagrams.

Encoding latin1

License GPL  $(>= 2)$ 

**Depends**  $R$  ( $>=$  3.2), maps, mapdata

Imports grDevices, graphics, stats, utils

Suggests fields, gstat, ncdf4, raster, RODBC, sp

URL <http://www.climatol.eu/>

NeedsCompilation no Repository CRAN

Date/Publication 2019-08-05 20:40:14 UTC

# R topics documented:

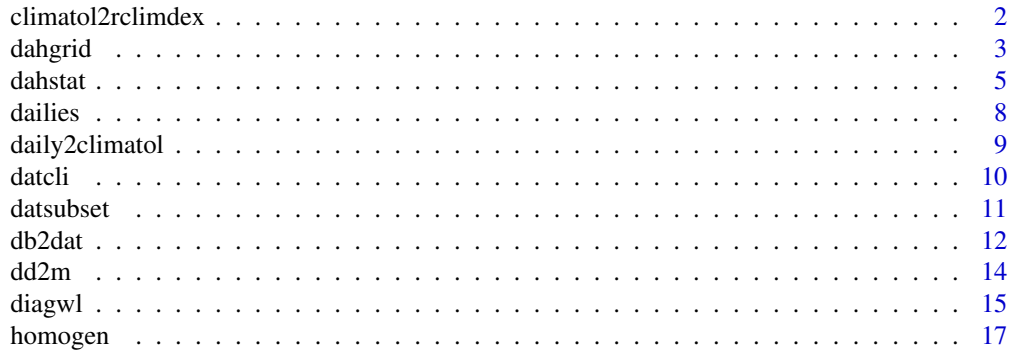

# <span id="page-1-0"></span>2 climatol2rclimdex

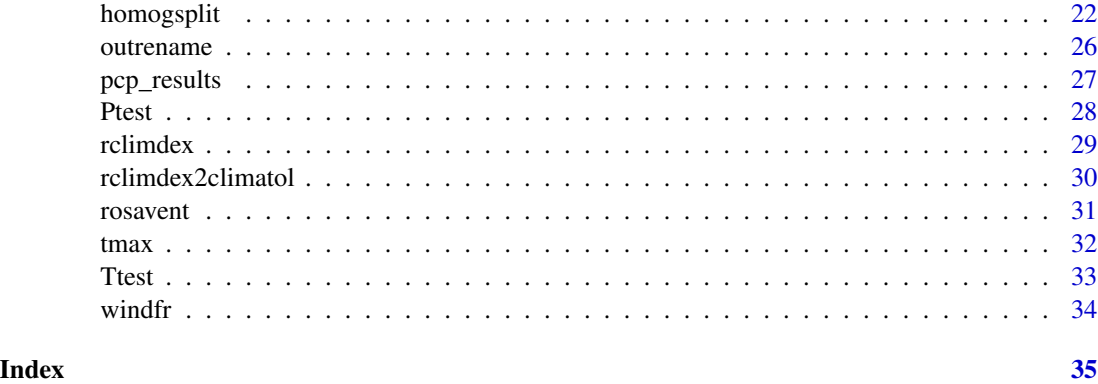

<span id="page-1-1"></span>climatol2rclimdex *Convert DAILY data from Climatol to RClimDex input format*

# Description

This function can be useful to apply the RClimDex program to daily data homogenized with Climatol.

# Usage

```
climatol2rclimdex(varRR, varTX, varTN, yiRR, yfRR, yiTX=yiRR, yfTX=yfRR,
 yiTN=yiRR, yfTN=yfRR, prefix='hoclm', dir=NA, na='-99.9', nm=NA, dah=NA,
 nei=NA, est.c=NA)
```
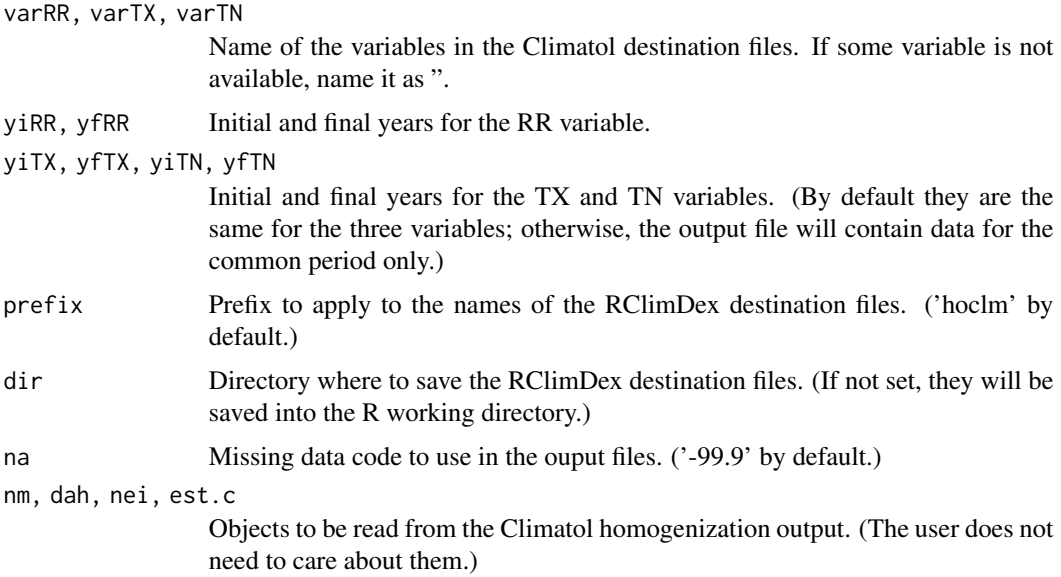

#### <span id="page-2-0"></span>dahgrid 3 and 3 and 3 and 3 and 3 and 3 and 3 and 3 and 3 and 3 and 3 and 3 and 3 and 3 and 3 and 3 and 3 and 3 and 3 and 3 and 3 and 3 and 3 and 3 and 3 and 3 and 3 and 3 and 3 and 3 and 3 and 3 and 3 and 3 and 3 and 3 an

# Details

After homogenizing daily series with Climatol, the user may be interested in applying the RClimDex program to the homogenized series. This function automatizes the conversion of file formats between both programs.

#### Value

This function does not return any value.

# See Also

[homogen](#page-16-1)

#### Examples

```
#Set a temporal working directory and generate input files:
wd \leftarrow tempdir()wd0 <- setwd(wd)
data(tmax)
write.table(est.c,'Tmax_2001-2003.est',row.names=FALSE,col.names=FALSE)
write(dat,'Tmax_2001-2003.dat')
homogen('Tmax',2001,2003,snht1=30)
#Now run the example:
climatol2rclimdex('','Tmax','',2001,2003)
#Return to user's working directory:
setwd(wd0)
#Input and output files can be found in directory:
print(wd)
#(RR and TX columns are filled with missing data codes, because we do not have
#provided Climatol homogenization results for those variables.)
```
<span id="page-2-1"></span>dahgrid *Interpolation of normalized homogeneous data on a predefined grid*

# Description

Homogenized data generated by [homogen](#page-16-1) are normalized and interpolated on a grid provided by the user at every time step, and saved in a NetCDF file.

#### Usage

```
dahgrid(varcli, anyi, anyf, anyip=anyi, anyfp=anyf, grid, mh=FALSE, std=NA,
ini=NA, obsonly=TRUE)
```
#### Arguments

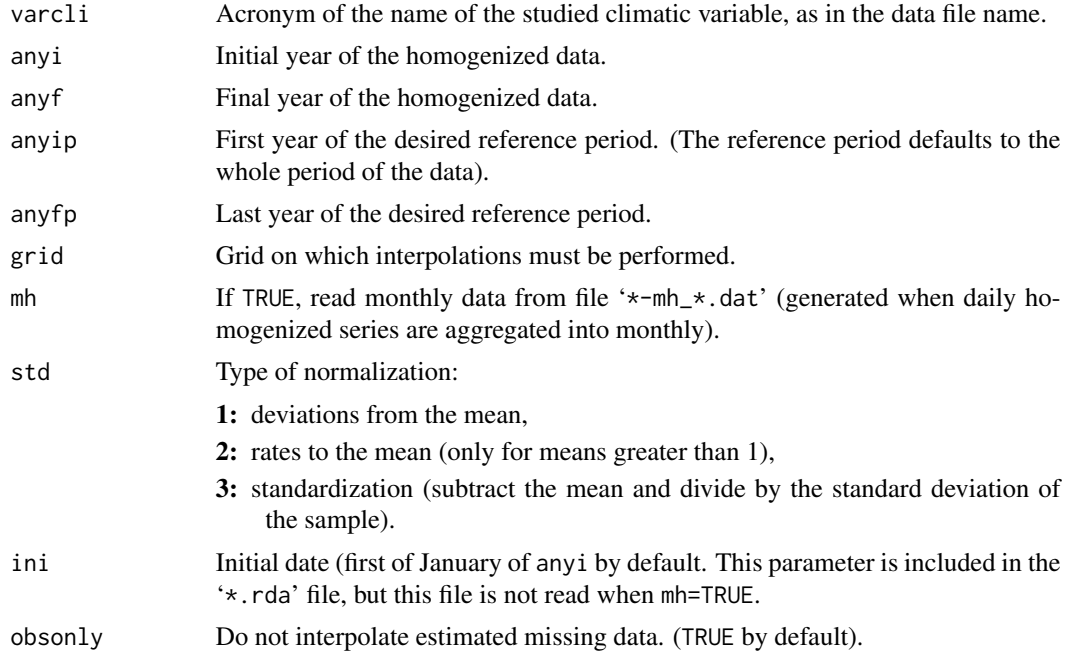

#### Details

Homogenized data are read from the binary file 'VAR\_ANYI-ANYF.rda' generated by [homogen](#page-16-1). Only series reconstructed from their longest homogeneous sub-period are retained, and they are normalized by their means (and standard deviations, if std=3), computed for the selected reference period (or for the whole period of the data, by default).

Unless obsonly is set to FALSE, data that were missing in the observed series are deleted to avoid interpolation of already interpolated data.

Finally, the normalized homogeneous data are interpolated on the predefined grid for every time step using an inverse distance weight method, and the resulting grids are stored in a NetCDF file named 'VAR\_ANYIP-ANYFP.nc', including grids of the reference means (and standard deviations, if applied).

The user must provide the grid as an object of class SpatialPixel, as in this example defining a grid from 40N,3E to 43N,7E with a resolution of 0.1 degrees:

grid <-expand.grid(x=seq(3,7,.1),y=seq(40,43,.1)) library(sp) coordinates( $grid$ ) <-~  $x+y$ 

The resolution of this grid need not be too high, but adjusted to the spatial density of the available series.

The user may be more interested in obtaining grids of absolute values, rather than normalized. This can be achieved simply by undoing the normalization on the grids with the help of the provided grids of reference means and standard deviations. However, the resulting grids will only be the product of a geometrical interpolation, and will not reflect the influence of orography and other physiographic effects on the studied climatic variable. Therefore, it is more advisable to derive better

#### <span id="page-4-0"></span>dahstat 5 besteht at 1980 to 1980 to 1980 to 1980 to 1980 to 1980 to 1980 to 1980 to 1980 to 1980 to 1980 to 1

reference grids of means (and standard deviations, if needed) by applying a geostatistical model to the reference means (provided in the file 'VAR\_ANYIP-ANYFP\_means.csv' with their corresponding coordinates).

This better quality climatic maps will probably have a higher resolution than that of the grids of the NetCDF file provided by this function. In that case, these normalized grids must be interpolated to the grid of the geostatistically derived climatic maps before undoing the normalization to obtain the final maps of absolute values at all or selected time-steps of the studied period.

#### Value

This function does not return any value, since the results are stored in files.

#### See Also

[homogen](#page-16-1)

### Examples

```
if(requireNamespace("ncdf4") & requireNamespace("sp")) {
 #Set a temporal working directory and write input files:
 wd \leftarrow tempdir()wd0 <- setwd(wd)
 data(pcp_results) #Load homogenization data
 #Write homogenization results as expected by the dahgrid function:
 save(dah,dat,est.c,ini,nd,ndec,ne,nei,nm,std,x,file='pcp_2001-2010.rda')
 #Now run the example:
 grd <- expand.grid(x=seq(2.9,3.3,.1),y=seq(39.5,39.7,.1))
 sp::coordinates(grd) <- ~ x+y
 dahgrid('pcp',2001,2010,grid=grd)
 #Return to user's working directory:
 setwd(wd0)
 #Input and output files can be found in directory:
 print(wd)
}
```
<span id="page-4-1"></span>

dahstat *Statistical summaries of the homogenized data*

#### **Description**

Lists means, standard deviations, quantiles or trends, for a specified period, from series homogenized by [homogen](#page-16-1).

#### Usage

```
dahstat(varcli, anyi, anyf, anyip=anyi, anyfp=anyf, stat="me", ndc=NA, vala=2,
cod=NULL, mnpd=0, mxsh=0, prob=.5, last=FALSE, long=FALSE, lsnh=FALSE,
lerr=FALSE, relref=FALSE, mh=FALSE, pernys=100, estcol=c(1,2,4), sep=',',
dec='.', eol='\n', nei=NA, x=NA)
```
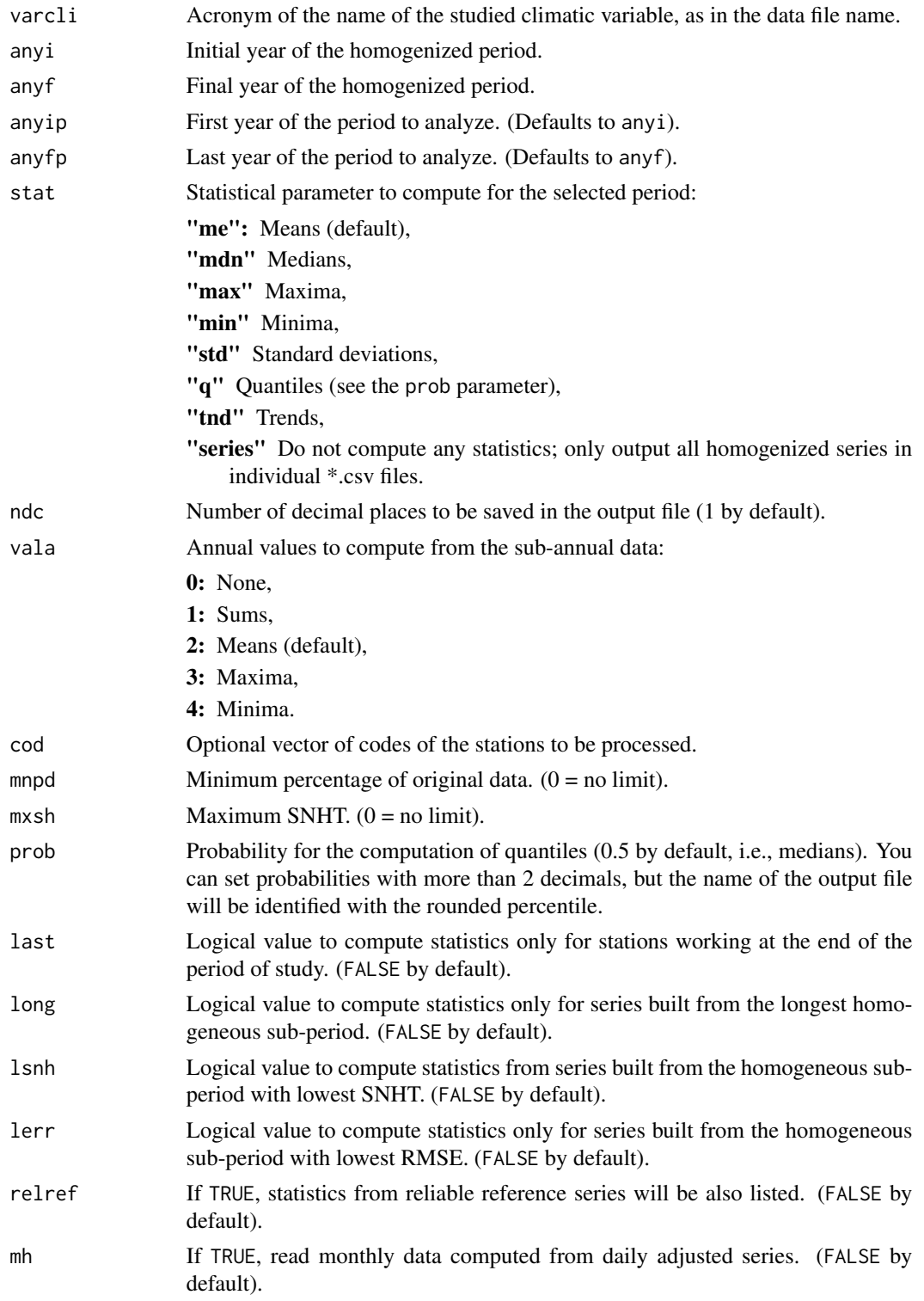

#### <span id="page-6-0"></span>dahstat 7 metatra 7 metatra 7 metatra 7 metatra 7 metatra 7 metatra 7 metatra 7 metatra 7 metatra 7 metatra 7 metatra 7 metatra 7 metatra 7 metatra 7 metatra 7 metatra 7 metatra 7 metatra 7 metatra 7 metatra 7 metatra 7 me

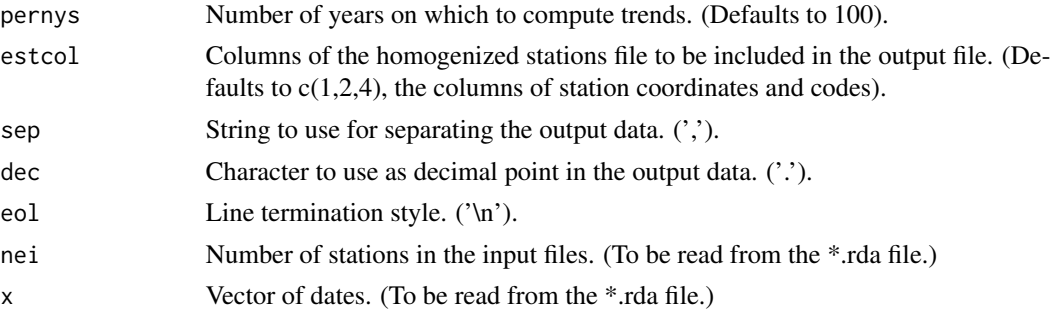

#### Details

Homogenized data are read from the file 'VAR\_ANYI-ANYF.rda' saved by [homogen](#page-16-1), while this function saves the computed data for the specified period in 'VAR\_ANYIP-ANYFP.STAT', where STAT is substituted by the stat requested statistic. An exception is when stat=" $q$ ", since then the extension of the output file will be qPP, where PP stands for the specified prob probability (in percent). The output period ANYIP-ANYFP must of course be comprised within the period of the input data, ANYI-ANYF.

Parameters mnpd and mxsh act as filters to produce results only for series that have those minimum percentages of original data and maximum SNHT values. Alternatively, long, last, lsnh and lerr allow the selection of series reconstructed from the preferred homogeneous sub-period, depending on the parameter set to TRUE. However, note that in many cases the shorter sub-periods may have lower SNHT and RMSE values, and therefore parameters lsnh and lerr should be used with caution. The most advisable paramenters to select most suitable reconstructions are long for computing normal values and last for climate monitoring of new incoming data.

to select only those stations working at the end of the period studied. No selection is performed by default, listing the desired statistic for all the reconstructed series (from every homogeneous sub-period).

stat='tnd' computes trends by OLS linear regression on time, listing them in a CSV file '\*\_tnd.csv' and their p-values in '\*\_pval.csv'

If stat='series' is chosen, two text files in CSV format will be produced for every station, one with the data and another with their flags: 0 for original, 1 for infilled and 2 for corrected data. (Not useful for daily series.)

#### Value

This function does not return any value, since outputs are saved to files.

#### See Also

```
homogen, dahgrid.
```

```
#Set a temporal working directory and write input files:
wd \leftarrow tempdir()wd0 <- setwd(wd)
data(Ptest)
```
#### <span id="page-7-0"></span>8 dailies and the contract of the contract of the contract of the contract of the contract of the contract of the contract of the contract of the contract of the contract of the contract of the contract of the contract of

```
dim(dat) <-c(720, 20)dat[601:720,5] <- dat[601:720,5]*1.8
write(dat[481:720,1:5],'pcp_1991-2010.dat')
write.table(est.c[1:5,1:5],'pcp_1991-2010.est',row.names=FALSE,col.names=FALSE)
homogen('pcp',1991,2010,std=2)
#Now run the examples:
dahstat('pcp',1991,2010)
dahstat('pcp',1991,2010,stat='tnd')
#Return to user's working directory:
setwd(wd0)
#Input and output files can be found in directory:
print(wd)
```
dailies *Daily temperature data*

#### Description

Daily temperatures (1981-1990) for three stations, in separate files.

#### Usage

data(dailies)

# Format

This data set contains:

stations Data frame with file names, latitudes, longitudes and elevations (invented)

WY003, WY018, WY020 Data frames containing station codes, years, months, days and daily mean temperatures

#### Source

Subset of synthetic temperature data from Killick, R. E. (2016): Benchmarking the Performance of Homogenisation Algorithms on Daily Temperature Data, PhD Thesis, University of Exeter.

# See Also

[daily2climatol](#page-8-1)

```
data(dailies)
print(stations)
head(WY003)
#clean memory space:
rm(stations, WY003, WY018, WY020)
```
<span id="page-8-1"></span><span id="page-8-0"></span>

#### Description

This function can be useful to prepare the Climatol input files when the user have their daily data in per station individual files.

# Usage

```
daily2climatol(stfile, stcol=1:6, datcol=1:4, varcli, anyi=NA, anyf=NA,
 mindat=365, sep='', dec='.', na.strings='NA', header=FALSE)
```
#### Arguments

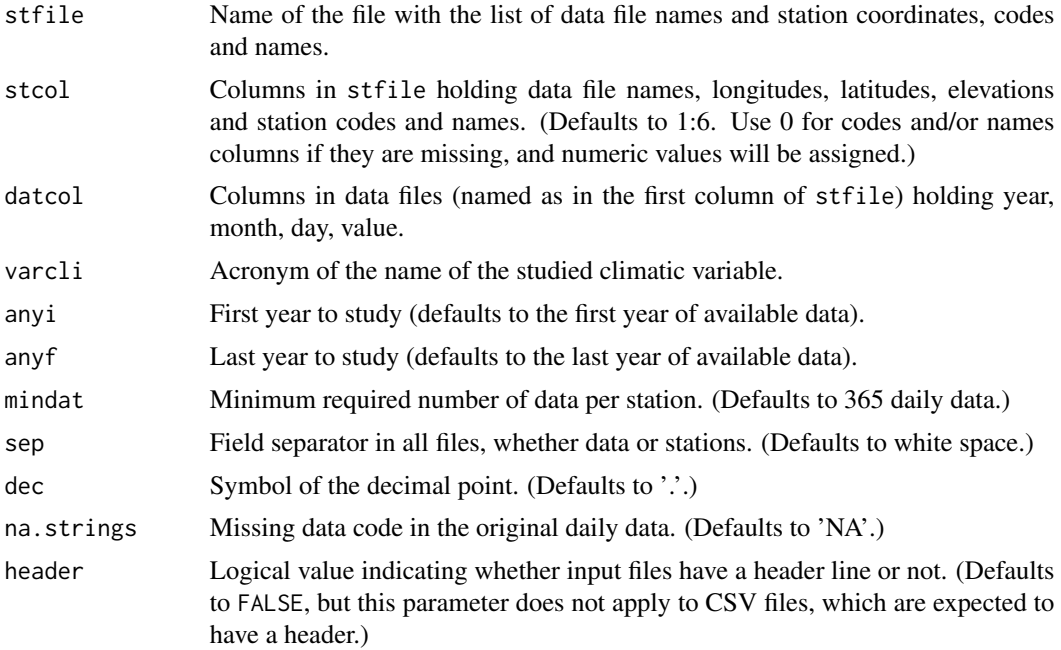

# Details

Many users have their daily series in separate files (one per station), either in text format (as the files used by RClimDex) or in spread-sheets (from which they can be exported to CSV text files). This function can be used to read these daily data files and write the input files needed by the homogen function of this Climatol package.

When either station codes or names are missing in the stations file, its corresponding column must be set to 0. In this case, codes and/or names will be assigned with numeric values.

Field separator, decimal point and the presence of a header line must be consistent in all files (data files and station list).

<span id="page-9-0"></span>10 datcli and the control of the control of the control of the control of the control of the control of the control of the control of the control of the control of the control of the control of the control of the control o

# Value

This function does not return any value.

# See Also

[homogen](#page-16-1)

### Examples

```
wd <- tempdir() #temporal working directory for the examples
wd0 <- setwd(wd)
data(dailies)
write.table(stations,'stations.txt',sep=',',row.names=FALSE,col.names=FALSE)
write.table(WY003,'WY003.txt',sep=',',row.names=FALSE,col.names=FALSE)
write.table(WY018,'WY018.txt',sep=',',row.names=FALSE,col.names=FALSE)
write.table(WY020,'WY020.txt',sep=',',row.names=FALSE,col.names=FALSE)
daily2climatol('stations.txt',c(1,3,2,4,0,0),2:5,'TestVar',sep=',',na.strings='-99.9')
#Return to user's working directory:
setwd(wd0)
#Input and output files can be found in directory:
print(wd)
```
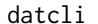

Monthly climatic data of a single station

#### Description

Monthly climatic data, for a single station, of average precipitation, average daily maximum and minimum temperatures, and daily minimum temperatures.

#### Usage

```
data(datcli)
```
# Format

A matrix of 4 lines (variables) and 12 columns (months) of data

# Source

Made up data for the example of [diagwl](#page-14-1)

# See Also

[diagwl](#page-14-1)

#### <span id="page-10-0"></span>datsubset 11

#### Examples

```
data(datcli)
print(datcli)
```
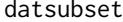

Subset Climatol input data into new files

#### Description

This function allows saving a subset of Climatol input data into new input files, by selecting a subperiod and/or series with a minimum number of years with data.

#### Usage

datsubset(varcli, anyi, anyf, anyis=anyi, anyfs=anyf, minny=NA)

#### Arguments

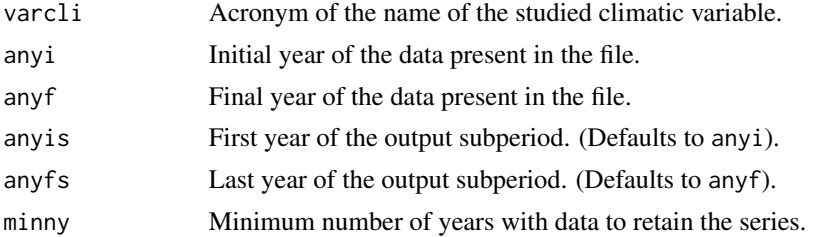

# Details

Climatol homogenization requires that no time step be totally void of data in all stations simultaneously. This function allows subsetting already existing Climatol input files by selecting a subperiod and/or stations with a minimum number of years with data (may contain gaps).

#### Value

This function does not return any value.

```
#Set a temporal working directory and write input files:
wd \leftarrow tempdir()wd0 <- setwd(wd)
data(Ptest)
write(dat,'Ptest_1951-2010.dat')
write.table(est.c, 'Ptest_1951-2010.est', row.names=FALSE, col.names=FALSE)
rm(dat,est.c) #remove loaded data from memory space
datsubset('Ptest',1951,2010,1971,2000,20)
#Return to user's working directory:
```
12 db2dat

```
setwd(wd0)
#Input and output files can be found in directory:
print(wd)
```
db2dat *Get daily or monthly data from a database and build input files \*.dat and \*.est*

# Description

This function facilitates the creation of the input files needed by this package by retrieving the data from a database through an RODBC connection.

# Usage

db2dat(varcli, anyi, anyf, minny=5, daily=TRUE, ch, dformat='%Y-%m-%d', vtable, vcode, vdate, vval, stable, scode, sname, sx, sy, sz)

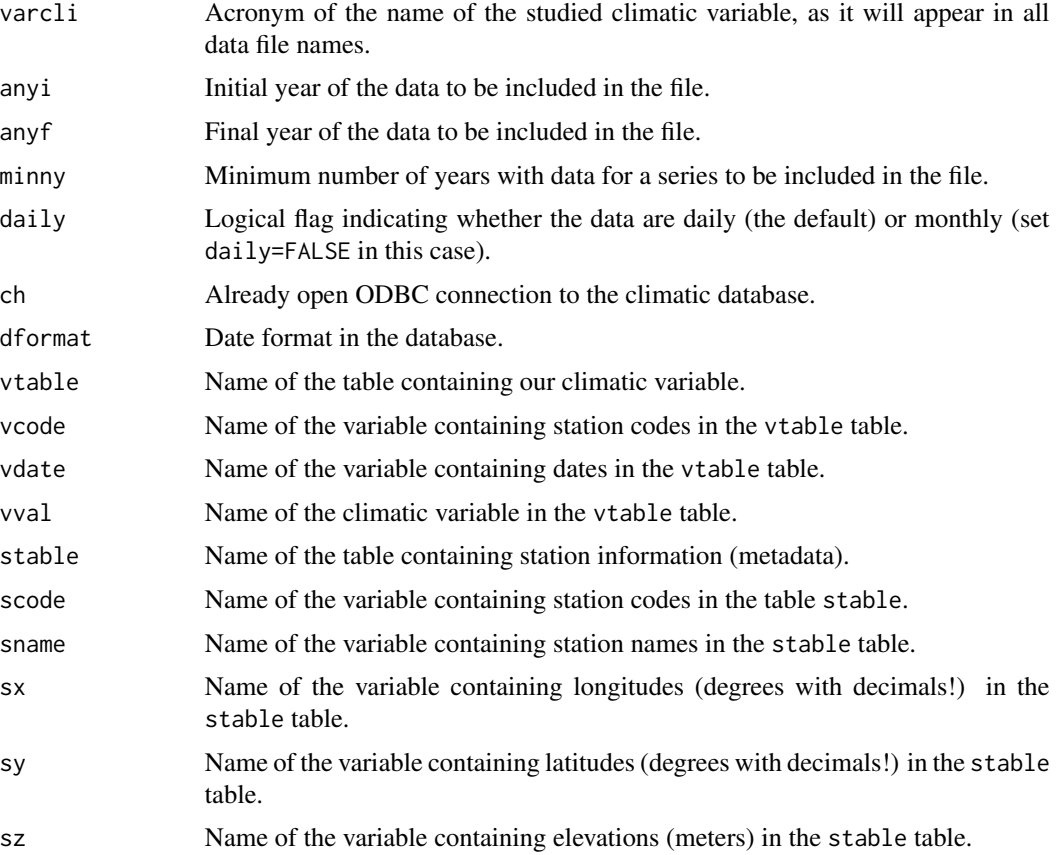

<span id="page-11-0"></span>

#### <span id="page-12-0"></span>db2dat 13

# Details

This function creates the two input files needed by the homogenization functions of this package, 'VAR\_YEAR-YEAR.dat' (holding the data) and 'VAR\_YEAR-YEAR.est' (holding station coordinates, codes and names).

The table in the accessed database must contain either daily or monthly data (set daily=FALSE in this case). Otherwise the number of data per series will not be match the expected value and the function will fail.

Moreover, every data item must be in a different record in the database, as in this example table of monthly data (different variables for the same time step are O.K.):

```
Station Date T.max T.min Rel.Hum Precip Wind.speed
S032 1991-01-01 12.1 -2.1 59 128.2 5.4
S032 1991-02-01 13.2 -2.5 62 78.4 6.2
...
```
But if the table in the database arranges all monthly values of one year (or all daily values of one month) in a single record, then this function will not retreive the data correctly.

#### Value

This function does not return any value.

#### See Also

[homogen](#page-16-1), [homogsplit](#page-21-1)

```
## Not run:
# First we must access our climatic database through RODBC, wich requires to
# have this package installed. System programs that allow ODBC connections to
# databases must also be installed and properly configured.
#
# For this example we will assume that our database is named "climate" and we
# access it with user "USER" and password "PASS". Then we open the connection
# with:
#
library(RODBC)
ch <- odbcConnect("climate",uid="USER",pwd="PASS")
#
# Now we want to use this function to gather all monthly relative humidity
# averages for the period 1961-2015, requiring a minimum of 10 years of data
# (not necessarily consecutive). We must use the corresponding names of tables
# and headers existing the the database, and putting the parameters in the
# required order we avoid the need to name them:
#
db2dat('HRel',1961,2015,10,FALSE,ch,'
'Station','Date','Value','stations','Station','Name','Longitude',
'Latitude','Elevation')
#
odbcClose(ch) #close the connection if you do not need it anymore
```
<span id="page-13-0"></span>

# # Our data would now be ready to be homogenized with the homogen function: # homogen('HRel',1961,2015,vmin=0,vmax=100) # ## End(Not run)

<span id="page-13-1"></span>dd2m *Compute monthly data from daily series*

# Description

Daily series are aggregated into total, mean, maximum, or minimum monthly values, and saved to files for further processing.

# Usage

```
dd2m(varcli, anyi, anyf, anyip=anyi, anyfp=anyf, ndec=1, suf=NA, valm=2,
namax=10, na.strings="NA", homog=FALSE, ini=NA)
```
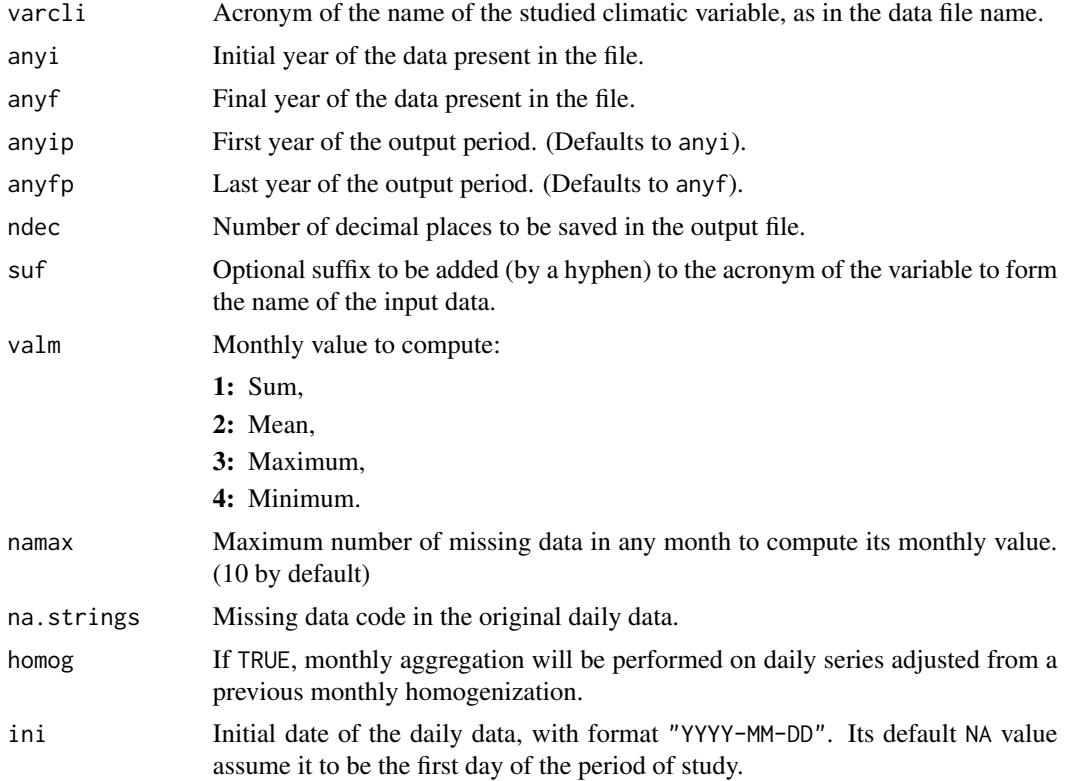

#### <span id="page-14-0"></span>d*iagwl* 15

# Details

This function can be applied to either raw or homogenized daily data.

Raw data are read from files 'VAR\_YEAR-YEAR.dat' and 'VAR\_YEAR-YEAR.est', and monthly data will be saved to files 'VAR-m\_YEAR-YEAR.dat' and 'VAR-m\_YEAR-YEAR.est'.

Homogenized data are read from 'VAR\_YEAR-YEAR.rda'. In this case monthly data will be saved to files named 'VAR-mh\_YEAR-YEAR.dat' and 'VAR-mh\_YEAR-YEAR.est'.

# Value

This function does not return any value.

### See Also

[homogen](#page-16-1), [dahstat](#page-4-1), [dahgrid](#page-2-1)

# Examples

```
#Set a temporal working directory and write input files:
wd \leftarrow tempdir()wd0 <- setwd(wd)
data(Ttest)
write(dat,'Ttest_1981-2000.dat')
write.table(est.c,'Ttest_1981-2000.est',row.names=FALSE,col.names=FALSE)
rm(dat,est.c) #remove loaded data from memory space
#Now run the example:
dd2m('Ttest',1981,2000)
#Return to user's working directory:
setwd(wd0)
#Input and output files can be found in directory:
print(wd)
```
<span id="page-14-1"></span>diagwl *Walter \& Lieth climatic diagram*

# Description

Plot of a Walter \& Lieth climatic diagram of a station.

#### Usage

```
diagwl(dat, est="", alt=NA, per="", margen=c(4, 4, 5, 4), mlab="",
pcol="#005ac8", tcol="#e81800", pfcol="#79e6e8", sfcol="#09a0d1", shem=FALSE,
p3line=FALSE, ...)
```
#### Arguments

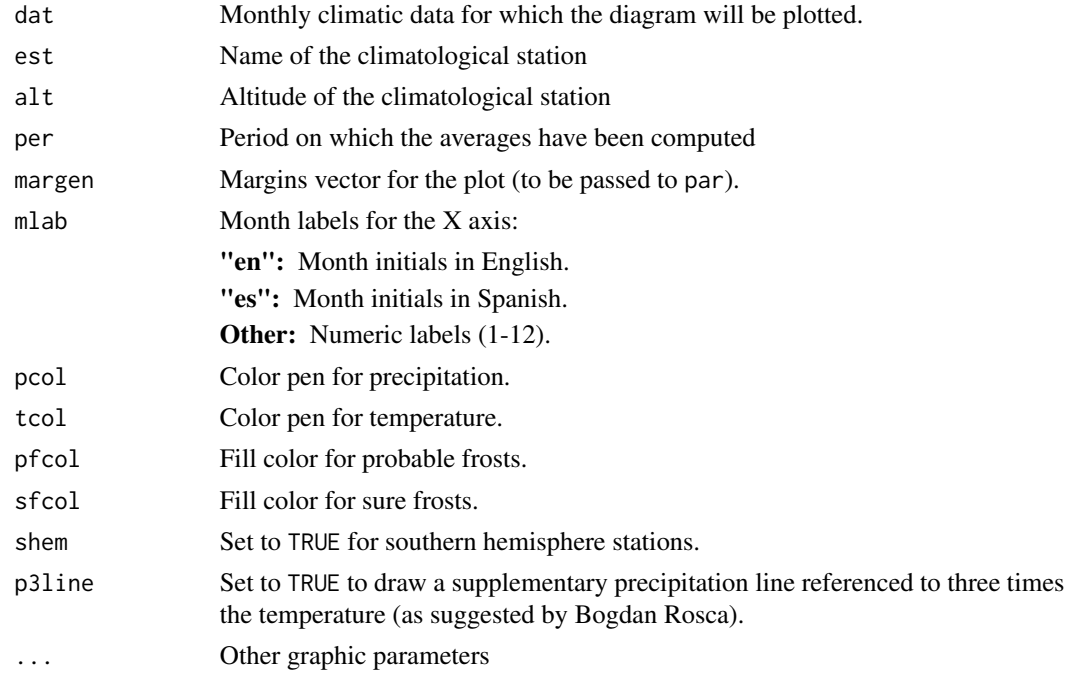

#### Details

Climatic data must be passed as a  $4x12$  matrix of monthly (January to December) data, in the following order:

Row 1: Mean precipitation

Row 2: Mean maximum daily temperature

Row 3: Mean minimum daily temperature

Row 4: Absolute monthly minimum temperature

This last row is only used to determine the probable frost months (when absolute monthly minimums are equal or lower than  $0^{\circ}$ C).

For stations located in the southern hemisphere it is useful to set shem=TRUE, in order to keep the summer period in the central zone of the graphic (the diagram will begin the plot with the July data).

As described by Walter and Lieth, when monthly precipitation is greater than 100 mm, the scale is increased from 2mm/ºC to 20mm/ºC to avoid too high diagrams in very wet locations. This change is indicated by a black horizontal line, and the graph over it is filled in solid blue.

When the precipitation graph lies under the temperature graph  $(P < 2T)$  we have an arid period (filled in dotted red vertical lines). Otherwise the period is considered wet (filled in blue lines), unless p31 ine=TRUE, that draws a precipitation black line with a scale  $P = 3T$ ; in this case the period in which  $3T > P > 2T$  is considered semi-arid.

Daily maximum average temperature of the hottest month and daily minimum average temperature of the coldest month are frequently used in vegetation studies, and are labeled in black at the left margin of the diagram.

#### <span id="page-16-0"></span>homogen and the state of the state of the state of the state of the state of the state of the state of the state of the state of the state of the state of the state of the state of the state of the state of the state of th

# Value

No value is returned by this function.

#### References

WALTER H & LIETH H (1960): Klimadiagramm Weltatlas. G. Fischer, Jena.

#### See Also

[plot](#page-0-0), [par](#page-0-0)

# Examples

```
data(datcli)
diagwl(datcli,est="Example station",alt=100,per="1961-90",mlab="en")
```
homogen *Automatic homogenization of climatological series*

#### Description

Automatic homogenization of climatological series, including missing data filling and detection and correction of outliers and shifts in the mean of the series.

# Usage

```
homogen(varcli, anyi, anyf, suf=NA, nm=NA, nref=c(10,10,4), std=3, swa=NA,
ndec=1, dz.max=5, dz.min=-dz.max, wd=c(0,0,100), snht1=25, snht2=snht1,
tol=.02, maxdif=NA, mxdif=maxdif, maxite=999, force=FALSE, wz=.001, trf=0,
mndat=NA, gp=3, ini=NA, na.strings="NA", vmin=NA, vmax=NA, nclust=100,
cutlev=NA, grdcol=grey(.4), mapcol=grey(.4), hires=TRUE, expl=FALSE,
metad=FALSE, sufbrk='m', tinc=NA, tz='UTC', cex=1.2, verb=TRUE)
```
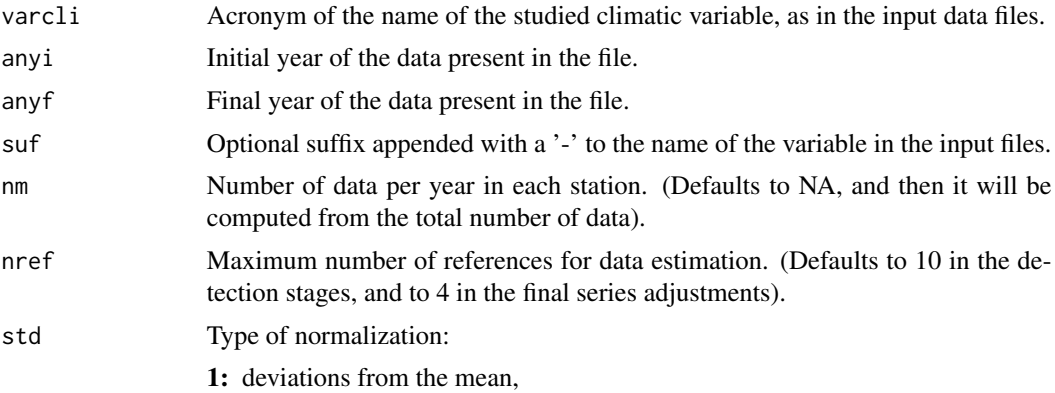

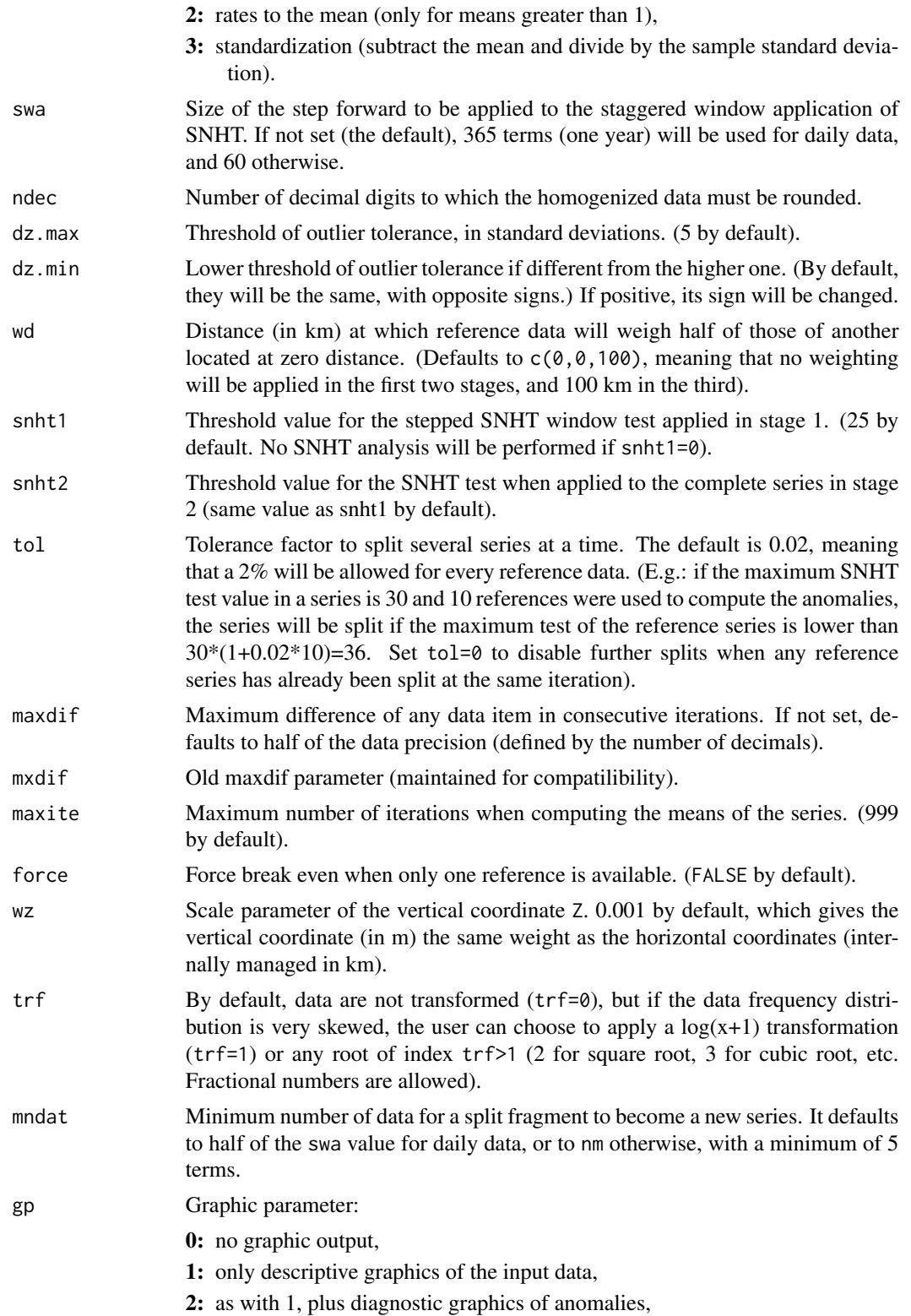

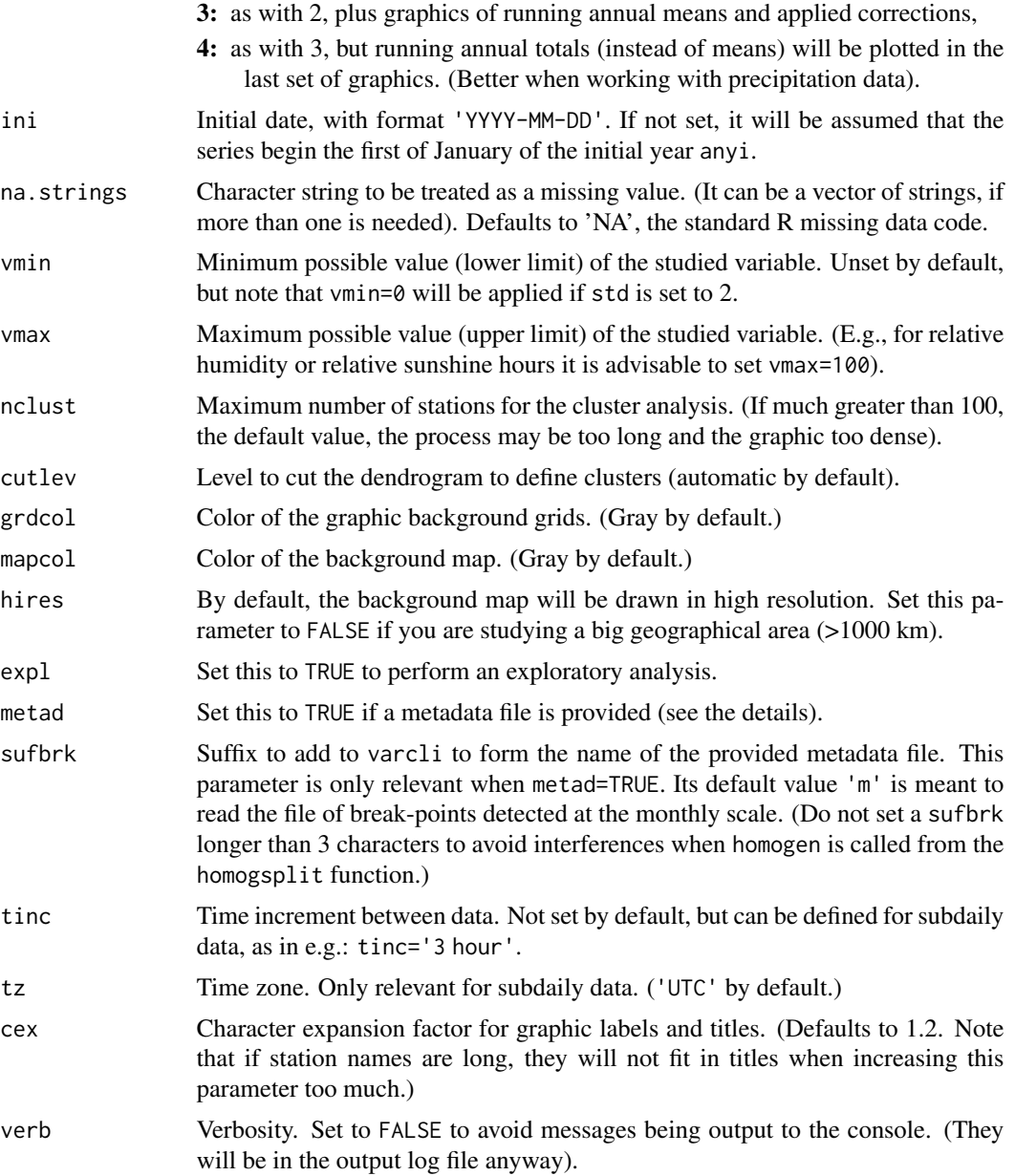

# Details

Input data must be provided in two text files, one with the data (with extension dat) and another with the station coordinates (with extension est). Both have as base name, 'VAR\_YEAR-YEAR', composed by the acronym of the climatological variable, and the initial and final years of the data, as set in the first three parameters of the call, varcli, anyi and anyf.

Data are stored in a free blank separated format (any number of data items per line is allowed), in chronological order, station by station (all data from station 1 go first, then all data from station 2, and so on). As dates are not stored in this file, all data must be present in the file, using a code for any missing data in the records (NA by default, but any other code can be used, provided that they are specified in the parameter na.strings).

The stations file, with extension est, is also a blank separated text file where each line identifies a single station, with structure 'X Y Z CODE NAME': Coordinates X and Y may be in geographical degrees (longitude and latitude, in decimal form), or they will be assumed to be in km, or in m if the mean of either X and Y is greater than 10000; elevation Z must be supplied in m; and the identification CODE and the full NAME of the station must be quoted if they contains blanks). Fully reliable series may be marked by putting an asterisk (\*) at the beginning of their CODE to skip their outlier and break analysis. This is not recommended with observed series, but can be useful when using reanalysis series as references in data sparse regions.

The transformation of the input data may be very useful to normalize highly skewed (L-shaped) distributed variables (as is often the case with precipitation, wind speed, ...), but use it with caution. Alternatively, you can use the rate normalization (std=2) on the raw data if the variable has a natural zero lower limit. (This alternative has yielded better results than transformation in some applications, provided that no homogeneous sub-period has means much lower than 1. If this is the case, a workaround may be to multiply all data values by a constant prior to their homogenization).

The default values of dz.max, snht1 and snht2 can be appropriate for monthly values of temperature, but not so much for precipitation or for daily series. Therefore it is advisable to adjust them empirically with the help of the histograms in the graphic output of a first exploratory application, using expl=TRUE in the call to the function.

This graphic output includes: a) a summary of the data availability and frequency distribution; b) a correlogram of the first differences of the series; c) a dendrogram based on these correlations and a map with the station locations (marked with numbers if less than 100, and with symbols otherwise; d) graphics of anomalies showing the detected breaks, the minimum distance to a reference data and the number of references used; e) a histogram of maximum SNHT values found in overlapping window analysis; d) and e) are repeated for the analysis on the whole series; f) histograms of number of splits per station and per year; g) graphics of final anomalies of the series h) graphics of the reconstructed series and applied corrections; i) a histogram of the normalized anomalies of all data (may help to set rejection thresholds for the outliers); final histograms of SNHT values; and j) a plot of quality/singularity of the stations (a bad score may be due to a bad quality of the series, but also to a singular siting with a peculiar micro-climate).

Note that every time that a significant shift in the mean of the series is detected, it will be split into two (potentially) homogeneous sub-periods, and hence the final number of homogenized series will be increased, as complete homogeneous series will be reconstructed from them. When several homogeneous series have been yielded for the same location, the user can choose to use that reconstructed from the last sub-period (for climate monitoring), from the period with the highest percentage of original data (the more robust reconstruction), the lowest final SNHT (the more homogeneous sub-period, although short sub-periods tend to appear more homogeneous and this can be misleading), or all of them (e.g., for climatic mapping, when no a priori knowledge can indicate which of the sub-periods will be more representative at the studied spatial scale). Aditional columns pod, ios, ope, snht and rmse in the stations data frame can help the user to choose the most appropriate series for each location when using the post-processing functions dahstat and dahgrid (see below).

This function will stop with an error condition if any time step becomes void of data in all stations at the same time. Ideally the user would repeat the process after adding one or more series with data in the void time steps. Alternatively, setting fillall=FALSE will let the process to continue, but

#### homogen 21

the final homogenized series will contain missing data, and the post-processing function dahstat will give errors or results with missing data.

#### Value

This function does not return any value, its results being saved to files with the same base name as the input files, and extensions:

\*.txt: A text file that logs all the processing output,

\*\_out.csv: List of corrected outliers,

\*\_brk.csv: List of corrected breaks,

- \*.pdf: PDF file with a collection of diagnostic graphics,
- \*.rda: Homogenization results in R binary format, used by dahstat and dahgrid post-processing functions, but can be loaded by the user for further with the function load). This file contains the following objects:

dat matrix or array of original data,

- dah matrix or array of homogenized data,
- est.c data frame with columns: X (X coordinate), Y (Y coordinate), Z (elevation), Code (code of the station), Name (name of the station), pod (percentage of original data), ios (index of original station), ope (operating at the end of the period?  $0=$ no,  $1=$ yes), snht (relative SNTH of the homogenized series) rmse (estimated root mean squared errors of the homogenized series)
- nd number of time steps in every series,
- nei number of input series,
- ne number of series after the homogenization,
- nm number of "months" in a year (0=daily data),
- x vector of the time dimension,
- ndec number of decimals in the data,
- std type of standardization used (as explained in the details),
- ini initial date of the period under study

#### Author(s)

Jose A. Guijarro

#### References

Guijarro JA (2014): Quality Control and Homogenization of Climatological Series. In Eslamian S (Ed.), Handbook of Engineering Hydrology, Vol. 1: Fundamentals and Applications. Francis and Taylor, CRC Group, USA, ISBN 9781466552357, 636 pp.

Guijarro JA (2015): Homogenization of Spanish mean wind speed monthly series. In 8th Seminar for Homogenization and Quality Control in Climatological Databases and Third Conference on Spatial Interpolation Techniques in Climatology and Meteorology, Budapest, 12-16 May 2014 (Lakatos et al., Eds.), WMO Climate Data and Monitoring WCDMP-No. 84, pp. 98-106.

Azorin-Molina C, Guijarro JA, McVicar TR, Vicente-Serrano SM, Chen D, Jerez S, Espírito-Santo F (2016): Trends of daily peak wind gusts in Spain and Portugal, 1961-2014. J. Geophys. Res. Atmos., 121, doi:10.1002/2015JD024485, 20 pp.

#### <span id="page-21-0"></span>See Also

[dahstat](#page-4-1), [dahgrid](#page-2-1), [outrename](#page-25-1), [dd2m](#page-13-1)

#### Examples

```
#Set a temporal working directory and write input files:
wd <- tempdir()
wd0 <- setwd(wd)
data(Ptest)
dim(dat) <-c(720, 20)dat[601:720,5] <- dat[601:720,5]*1.8
write(dat[481:720,1:5],'pcp_1991-2010.dat')
write.table(est.c[1:5,1:5],'pcp_1991-2010.est',row.names=FALSE,col.names=FALSE)
#Now run the example:
homogen('pcp',1991,2010,std=2) #homogenization
#Return to user's working directory:
setwd(wd0)
#Input and output files can be found in directory:
print(wd)
```
<span id="page-21-1"></span>homogsplit *Apply homogen() on overlapping rectangular areas.*

#### **Description**

If the number of series is too big to be homogenized all at a time (normally several thousands, depending on the computer resources), this function can homogenize them by splitting the geographical domain in overlapping rectangular areas.

#### Usage

```
homogsplit(varcli, anyi, anyf, xc=NULL, yc=NULL, xo=.5, yo=.38, maponly=FALSE,
suf=NA, nm=NA, nref=c(10,10,4), swa=NA, std=3, ndec=1, dz.max=5,
dz.min=-dz.max, wd=c(0,0,100), snht1=25, snht2=snht1, tol=.02, maxdif=NA,
mxdif=maxdif, force=FALSE, wz=.001, trf=0, mndat=NA, gp=3, ini=NA,
na.strings="NA", maxite=999, vmin=NA, vmax=NA, nclust=100, grdcol=grey(.4),
mapcol=grey(.4), hires=TRUE, expl=FALSE, metad=FALSE, sufbrk='m', tinc=NA,
tz='UTC', cex=1.2, verb=TRUE, x=NA)
```
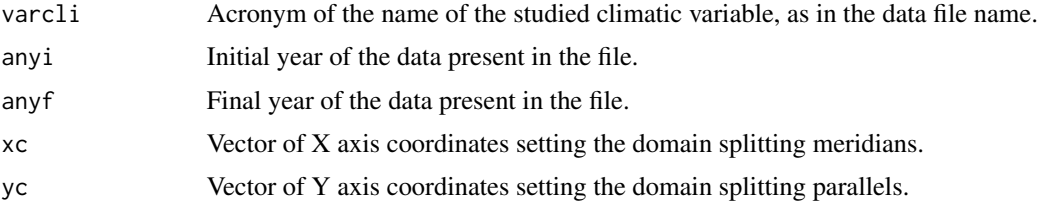

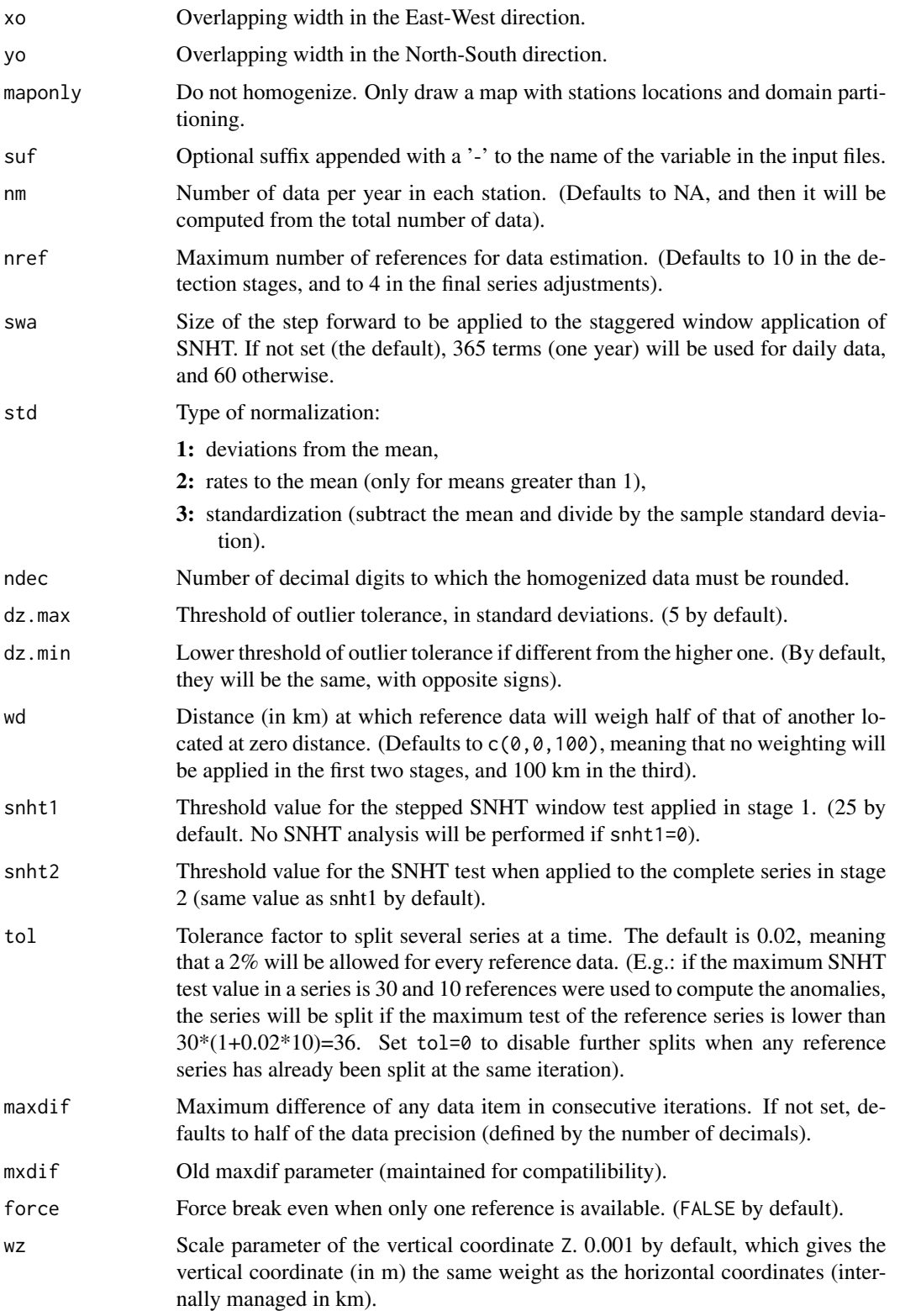

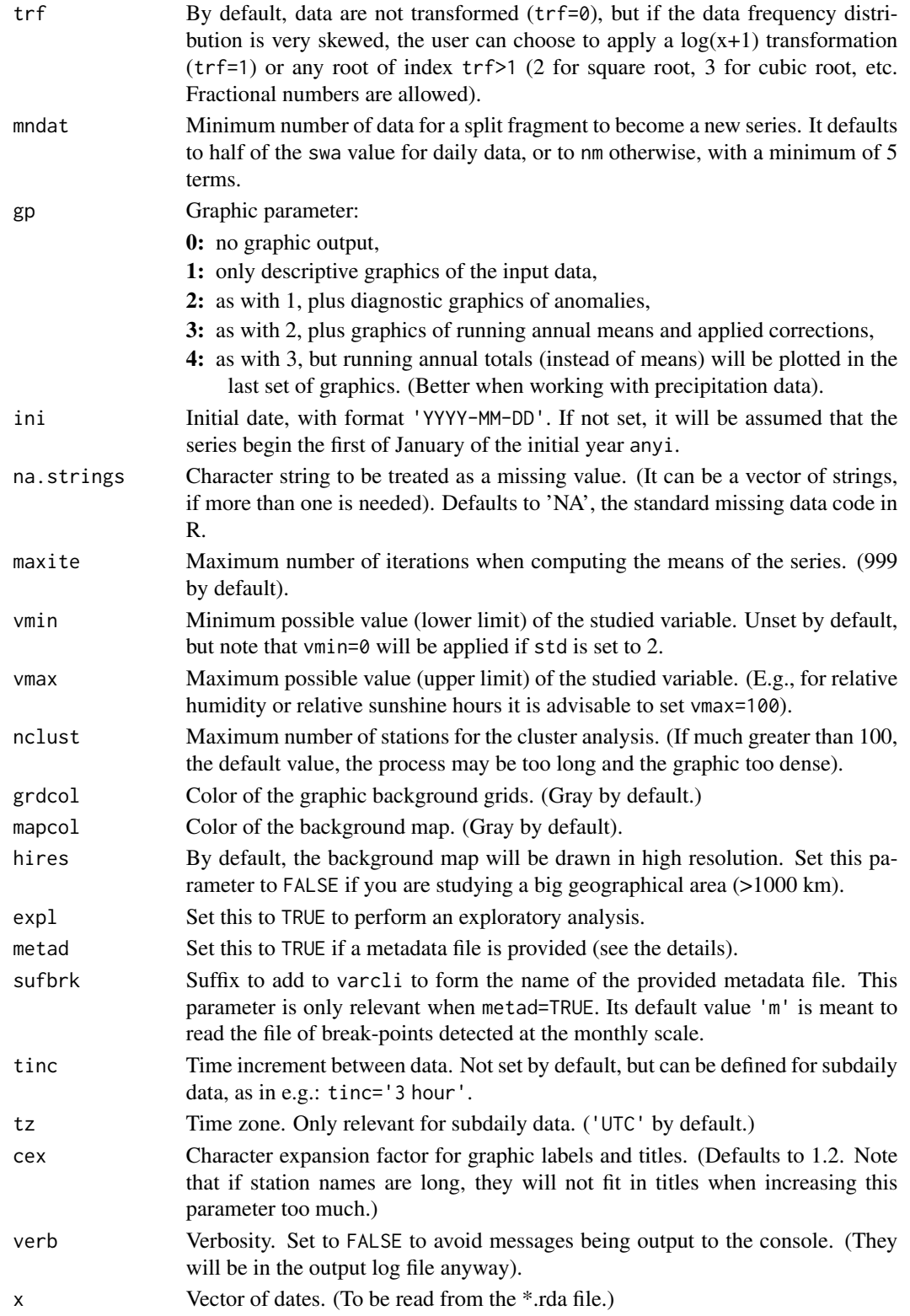

#### <span id="page-24-0"></span>homogsplit 25

#### Details

First of all take into account that this is an experimental function, and will fail if there are time steps completely void of data in any sub-area.

If you have not decided the splitting meridians and parallels, do not set them, and the function will provide a map to help in selecting the areas.

If you set the xc and yc splitting borders, setting maponly=TRUE will also produce a map with the stations, plus the required overlapping areas, without doing any homogenization. In this way you can review the limits of the areas to choose new ones if you are not happy with the current partitioning.

All parameters except xc, yc, xo, yo and maponly are the same as in the homogen function, and will be passed to it to perform the homogenization.

If a rectangular area include less than 10 stations, these will be added to the next area. Warning! If it is the last area, they will not be processed, and the homogenization results will have inconsistent number of stations. In this case the user should try a new set of cutting limits.

One graphic output file will be produce for every area containing stations, but the rest of the output will be merged into single files.

#### Value

This function does not return any value.

#### See Also

[homogen](#page-16-1), [dahstat](#page-4-1), [dahgrid](#page-2-1)

```
#Set a temporal working directory and write input files:
wd \leftarrow tempdir()wd0 <- setwd(wd)
data(Ptest)
dim(dat) <- c(720,20)
dat[601:720,5] <- dat[601:720,5]*1.8
write(dat[481:720,1:12],'pcp_1991-2010.dat')
write.table(est.c[1:12,1:5],'pcp_1991-2010.est',row.names=FALSE,col.names=FALSE)
#Now run the example:
homogsplit('pcp',1991,2010,2.9,39.6,0,0,std=2)
#Return to user's working directory:
setwd(wd0)
#Input and output files can be found in directory:
print(wd)
#
# Note that this is just a trivial example; this function is intended to
# homogenize a network of thousands of long series which might overload
# computer resources, and is still experimental.
```
<span id="page-25-1"></span><span id="page-25-0"></span>

#### Description

This function inserts a suffix to the output file names of homogen, to prevent them from being rewritten by any further function run.

# Usage

outrename(varcli, anyi, anyf, suffix, restore=FALSE)

#### Arguments

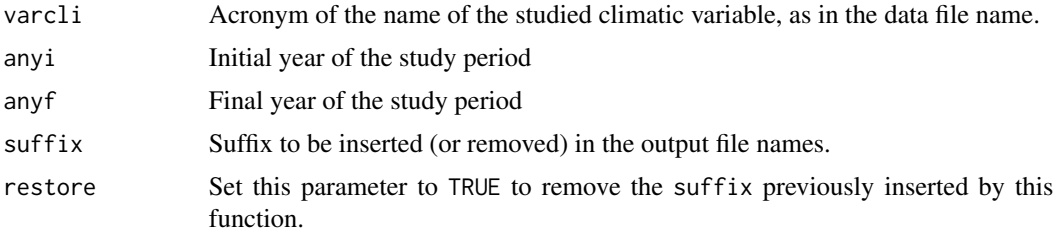

#### Details

The variable (or file base) name is separated from the appended suffix by a hyphen. The purpose of this function is to allow a new application of homogen to the same data with different parameters without overwriting the previous results.

# Value

This function does not return any value.

#### See Also

[homogen](#page-16-1)

```
#Set a temporal working directory and write input files:
wd \leftarrow tempdir()wd0 <- setwd(wd)
data(Ptest)
dim(dat) <- c(720,20)
dat[601:720,5] <- dat[601:720,5]*1.8
write(dat[481:720,1:5],'pcp_1991-2010.dat')
write.table(est.c[1:5,1:5],'pcp_1991-2010.est',row.names=FALSE,col.names=FALSE)
homogen('pcp',1991,2010,std=2) #homogenization
#Now run the example:
```
# <span id="page-26-0"></span>pcp\_results 27

```
outrename('pcp',1991,2010,'ok')
#Return to user's working directory:
setwd(wd0)
#Input and output files can be found in directory:
print(wd)
```
#### pcp\_results *Results of a monthly precipitation homogenization*

# Description

Results of a homogenization of monthly precipitation totals in 2001-2010.

# Format

This data set contains:

- dah Homogenized precipitations arranged in a 12x10x6 array
- dat Row precipitations arranged in a 12x10x5 array
- est.c Data frame with station's coordinates (X,Y,Z), codes and names (invented)
- ini Initial date of the time vector
- nd Number of data per series
- ndec Number of decimals of the data
- ne Number of series after the homogenization
- nei Number of series before the homogenization
- nm Number of months or number of data per year and station
- std Type of data normalization used during the homogenization
- x Time vector associated to the data

# Source

Synthetic precipitation data generated for the dahgrid example.

# See Also

[dahgrid](#page-2-1)

#### Examples

```
data(pcp_results)
#station information after the homogenization:
print(est.c)
#raw monthly precipitations of the third station:
print(t(dat[,,3]))
#homogenized monthly precipitations of the third station:
print(t(dah[,,3]))
#range of the dates of the data:
range(x)
#other parameters of the homogenization:
cat('First date:',ini,'\nNumber of data per station:',nd,
'\nNumber of decimals:',ndec,
'\nNumber of series before the homogenization:',nei,
'\nNumber of series after the homogenization:',ne,
'\nNumber of "months" (number of data per year and station):',nm,
'\nType of data normalization:',std,'(normal ratio)\n')
#clean memory space:
rm(est.c,dat,dah,ini,nd,ndec,ne,nei,nm,std,x)
```
Ptest *Monthly precipitation data*

#### Description

Example of a network of 20 monthly precipitation series for 1951-2010.

#### Usage

data(Ptest)

# Format

This data set contains:

dat Monthly precipitation data arranged in a 720x20 matrix

est.c Data frame with station's coordinates  $(X, Y, Z)$ , codes and names

#### Source

Subset of synthetic precipitation data from the Spanish research project MULTITEST (2015-2017)

#### See Also

[homogen](#page-16-1), [homogsplit](#page-21-1)

<span id="page-27-0"></span>

#### <span id="page-28-0"></span>rclimdex 29

# Examples

```
data(Ptest)
print(est.c)
str(dat)
rm(est.c,dat)
```
rclimdex *Daily temperature data*

#### Description

Daily temperatures (1981-1990) for three stations, in separate files.

#### Usage

data(rclimdex)

# Format

This data set contains:

- rcxsta Data frame with file names, degrees, minutes and seconds of latitude, degrees, minutes and seconds of longitude, and elevations (invented)
- df1, df2, df3 Data frames with years, months, days, precipitations, maximum and minimum temperatures (invented)

#### Source

Synthetic invented data.

# See Also

[rclimdex2climatol](#page-29-1)

```
data(rclimdex)
print(rcxsta)
head(df1)
#clean memory space:
rm(rcxsta, df1, df2, df3)
```
<span id="page-29-1"></span><span id="page-29-0"></span>

# Description

This function can be useful to prepare the Climatol input files when the user have their daily data in RClimDex format.

### Usage

```
rclimdex2climatol(stfile, kvar, varcli='', chrcod=c(6,10), anyi=NA, anyf=NA,
 mis=-99.9, mindat=365, names=FALSE)
```
#### Arguments

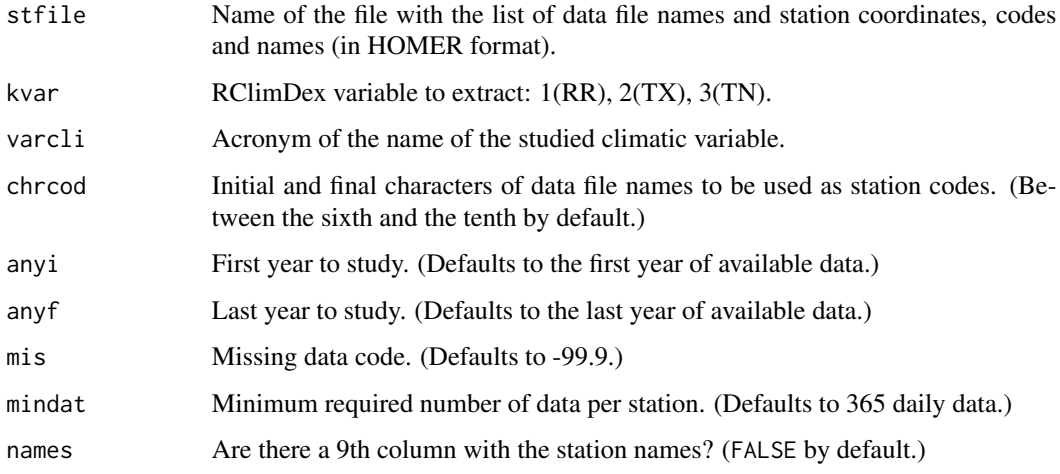

#### Details

Users of the RClimDex program can convert their daily data files to the Climatol format. All files listed in stfile will be read, and the selected variable (precipitation, maximum or minimum temperature) will be stored in a unique \*.dat file, with its companion \*.est station file. Therefore, if you want to convert all three variables, you must run this function three times.

# Value

This function does not return any value.

# See Also

[homogen](#page-16-1)

#### <span id="page-30-0"></span>rosavent 31

#### Examples

```
#Set a temporal working directory and write input files:
wd \leftarrow tempdir()wd0 <- setwd(wd)
data(rclimdex)
write.table(rcxsta,'stations.txt',sep='\t',row.names=FALSE,col.names=FALSE,
  quote=FALSE)
write.table(df1,'raxxd000WY003d.txt',row.names=FALSE,col.names=FALSE)
write.table(df2,'raxxd000WY018d.txt',row.names=FALSE,col.names=FALSE)
write.table(df3,'raxxd000WY020d.txt',row.names=FALSE,col.names=FALSE)
#Now run the examples:
rclimdex2climatol('stations.txt',1,'RR',c(9,13))
rclimdex2climatol('stations.txt',2,'TX',c(9,13))
rclimdex2climatol('stations.txt',3,'TN',c(9,13))
#Return to user's working directory:
setwd(wd0)
#Input and output files can be found in directory:
print(wd)
```
<span id="page-30-1"></span>rosavent *Wind-rose plot*

# Description

Plot of a wind-rose. Wind frequencies may be supplied by speed intervals, and can be absolute or relative.

#### Usage

```
rosavent(frec, fnum=4, fint=5, flab=2, ang=3*pi/16,
col=rainbow(10,0.5,0.92,start=0.33,end=0.2), margen=c(0,0,4,0), key=TRUE,
uni="m/s", ...)
```
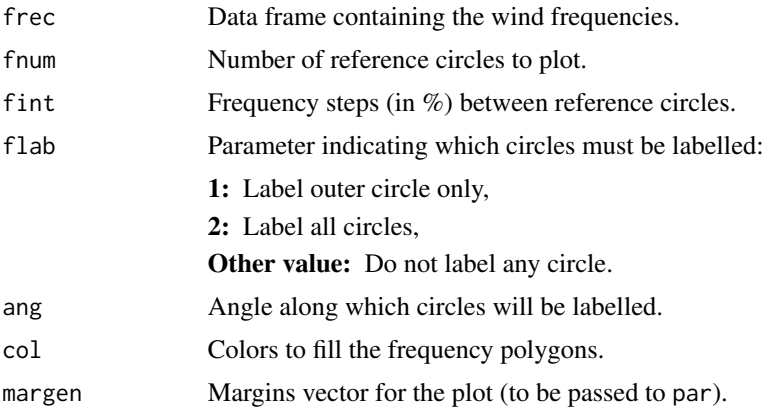

<span id="page-31-0"></span>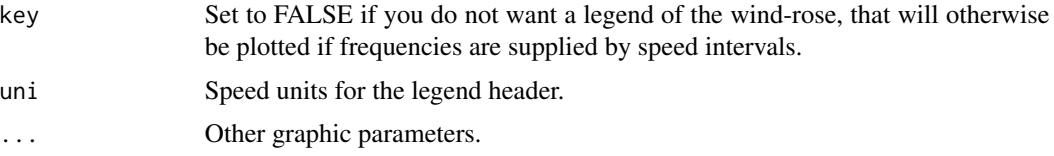

# Details

The number of direction classes is indifferent: As many as elements of the frequency vector (or columns of the matrix) will be considered, but the first element (column) must correspond to North. Frequencies will be converted to percentages, no matter how they were supplied.

#### Value

No value is returned by this function.

#### See Also

[plot](#page-0-0), [par](#page-0-0)

#### Examples

```
data(windfr)
rosavent(windfr, 4, 4, ang=-3*pi/16, main="Annual windrose")
```
tmax *Daily temperature data*

# Description

Maximum daily temperatures for three stations in 2001-2003.

#### Usage

data(tmax)

#### Format

This data set contains:

dat Daily maximum temperature data arranged in a 1095x3 matrix

est.c Data frame with station's coordinates (X,Y,Z), codes and names (invented)

#### Source

Subset of synthetic temperature data from Killick, R. E. (2016): Benchmarking the Performance of Homogenisation Algorithms on Daily Temperature Data, PhD Thesis, University of Exeter.

#### <span id="page-32-0"></span>Ttest 33

# See Also

[climatol2rclimdex](#page-1-1)

# Examples

```
data(tmax)
print(est.c)
head(dat)
#clean memory space:
rm(est.c,dat)
```
Ttest *Daily temperature data*

# Description

Example of a network of 12 daily temperature series for 1981-2000.

# Usage

data(Ttest)

# Format

This data set contains:

dat Daily mean temperature data arranged in a 7305x12 matrix

est.c Data frame with station's coordinates  $(X, Y, Z)$ , codes and names (invented)

#### Source

Subset of synthetic temperature data from Killick, R. E. (2016): Benchmarking the Performance of Homogenisation Algorithms on Daily Temperature Data, PhD Thesis, University of Exeter.

# See Also

[homogen](#page-16-1), [dd2m](#page-13-1), [homogsplit](#page-21-1)

```
data(Ttest)
print(est.c)
str(dat)
rm(est.c,dat)
```
<span id="page-33-0"></span>

# Description

Example of wind frequency contingency table.

# Usage

data(windfr)

# Format

A table of 4 lines (speed intervals) and 16 columns (wind directions) of data, plus headers.

# Source

Bogus data for the example of [rosavent](#page-30-1)

# See Also

[rosavent](#page-30-1)

# Examples

data(windfr) print(windfr)

# <span id="page-34-0"></span>Index

∗Topic datagen dahgrid, [3](#page-2-0) dahstat , [5](#page-4-0) datsubset , [11](#page-10-0) db2dat , [12](#page-11-0) dd2m , [14](#page-13-0) homogen , [17](#page-16-0) homogsplit , [22](#page-21-0) ∗Topic datasets dailies , [8](#page-7-0) datcli , [10](#page-9-0) pcp\_results , [27](#page-26-0) Ptest, [28](#page-27-0) rclimdex , [29](#page-28-0) tmax , [32](#page-31-0) Ttest , [33](#page-32-0) windfr , [34](#page-33-0) ∗Topic hplot diagwl, [15](#page-14-0) rosavent , [31](#page-30-0) ∗Topic manip homogen , [17](#page-16-0) ∗Topic ts homogen , [17](#page-16-0) ∗Topic utilities outrename , [26](#page-25-0) climatol2rclimdex , [2](#page-1-0) , *[33](#page-32-0)* dah *(*pcp\_results *)* , [27](#page-26-0) dahgrid , [3](#page-2-0) , *[7](#page-6-0)* , *[15](#page-14-0)* , *[22](#page-21-0)* , *[25](#page-24-0)* , *[27](#page-26-0)* dahstat , [5](#page-4-0) , *[15](#page-14-0)* , *[22](#page-21-0)* , *[25](#page-24-0)* dailies , [8](#page-7-0) daily2climatol , *[8](#page-7-0)* , [9](#page-8-0) dat *(*Ptest *)* , [28](#page-27-0) datcli , [10](#page-9-0) datsubset , [11](#page-10-0) db2dat , [12](#page-11-0) dd2m , [14](#page-13-0) , *[22](#page-21-0)* , *[33](#page-32-0)* df1 *(*rclimdex *)* , [29](#page-28-0)

df2 *(*rclimdex *)* , [29](#page-28-0) df3 *(*rclimdex *)* , [29](#page-28-0) diagwl , *[10](#page-9-0)* , [15](#page-14-0) est.c *(*Ptest *)* , [28](#page-27-0) homogen , *[3](#page-2-0) – [5](#page-4-0)* , *[7](#page-6-0)* , *[10](#page-9-0)* , *[13](#page-12-0)* , *[15](#page-14-0)* , [17](#page-16-0) , *[25](#page-24-0) , [26](#page-25-0)* , *[28](#page-27-0)* , *[30](#page-29-0)* , *[33](#page-32-0)* homogsplit , *[13](#page-12-0)* , [22](#page-21-0) , *[28](#page-27-0)* , *[33](#page-32-0)* ini *(*pcp\_results *)* , [27](#page-26-0) nd *(*pcp\_results *)* , [27](#page-26-0) ndec *(*pcp\_results *)* , [27](#page-26-0) ne *(*pcp\_results *)* , [27](#page-26-0) nei *(*pcp\_results *)* , [27](#page-26-0) nm *(*pcp\_results *)* , [27](#page-26-0) outrename , *[22](#page-21-0)* , [26](#page-25-0) par , *[17](#page-16-0)* , *[32](#page-31-0)* pcp\_results , [27](#page-26-0) plot , *[17](#page-16-0)* , *[32](#page-31-0)* Ptest, 2<mark>8</mark> rclimdex , [29](#page-28-0) rclimdex2climatol , *[29](#page-28-0)* , [30](#page-29-0) rcxsta *(*rclimdex *)* , [29](#page-28-0) rosavent , [31](#page-30-0) , *[34](#page-33-0)* stations *(*dailies *)* , [8](#page-7-0) std *(*pcp\_results *)* , [27](#page-26-0) tmax , [32](#page-31-0) Ttest , [33](#page-32-0) windfr, [34](#page-33-0) WY003 *(*dailies *)* , [8](#page-7-0) WY018 *(*dailies *)* , [8](#page-7-0) WY020 *(*dailies *)* , [8](#page-7-0) x *(*pcp\_results *)* , [27](#page-26-0)